## **GROMACS - Feature #2581**

# **User interface for hybrid Monte Carlo**

07/20/2018 03:41 PM - Sebastian Wingbermühle

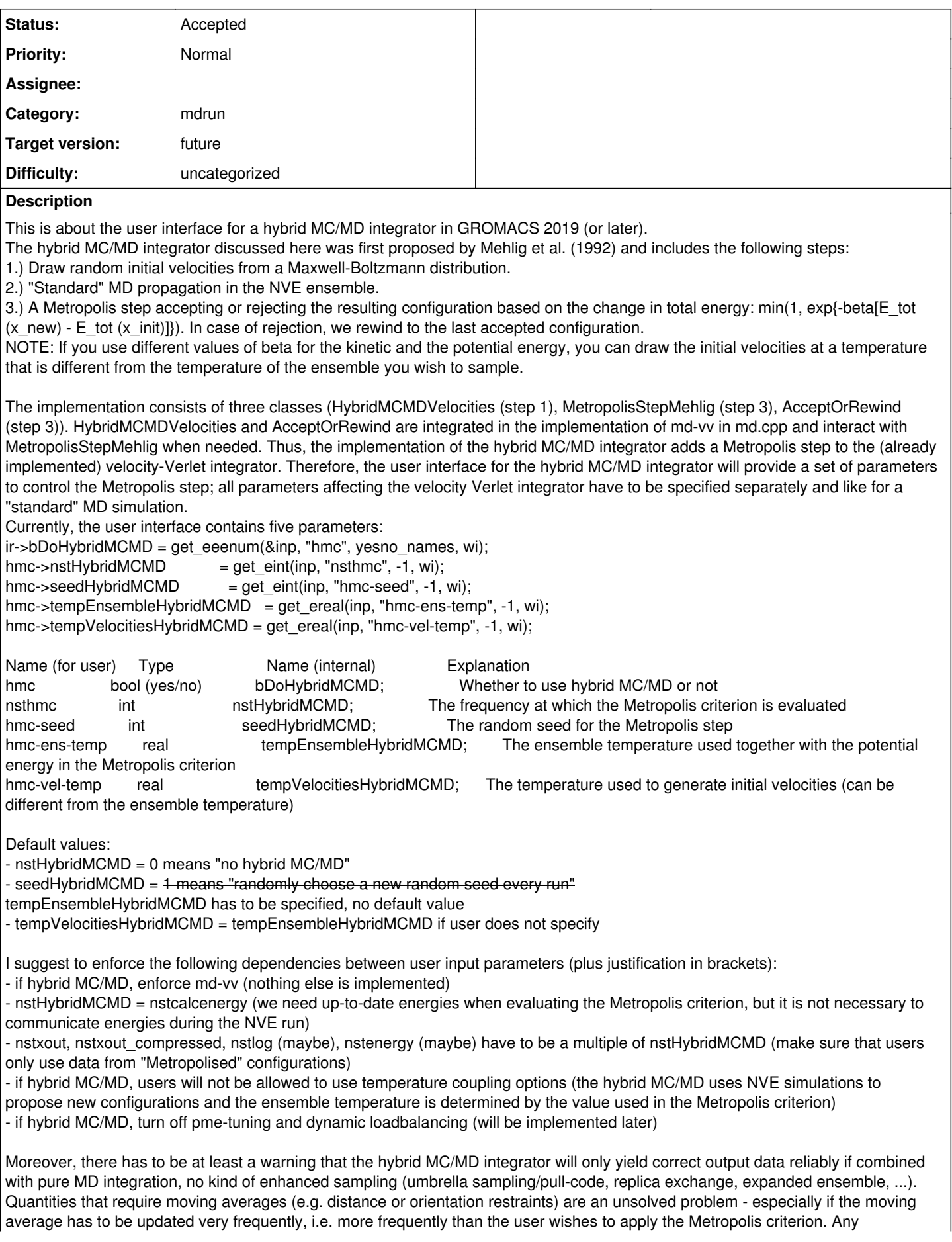

suggestions how to deal with them?

### What do you think about this user interface? Any comments/ideas/suggestions/questions are highly welcome!

#### **History**

#### **#1 - 10/15/2018 05:21 PM - Mark Abraham**

- *Status changed from New to Accepted*
- *Target version changed from 2019 to 2020*

Out of time for 2019, but we should work on this in future!

### **#2 - 12/20/2019 12:24 PM - Paul Bauer**

*- Target version changed from 2020 to future*